## **Setting up DUO and the UT VPN**

UT has added a [DUO two-factor authentication login](https://ut.service-now.com/sp?id=kb_article&number=KB0017949) to some resources like accessing your W-2 and connecting to the UT VPN.

Here is a [guide to setting up DUO.](https://wikis.utexas.edu/download/attachments/153040220/Guide%20to%20DUO.pdf?version=2&modificationDate=1627484684000&api=v2)

Here are instructions on how to use DUO to [connect to the UT VPN service.](https://wikis.utexas.edu/download/attachments/153040220/Connect%20to%20UT%20VPN%20Service.pdf?version=1&modificationDate=1482222559000&api=v2)

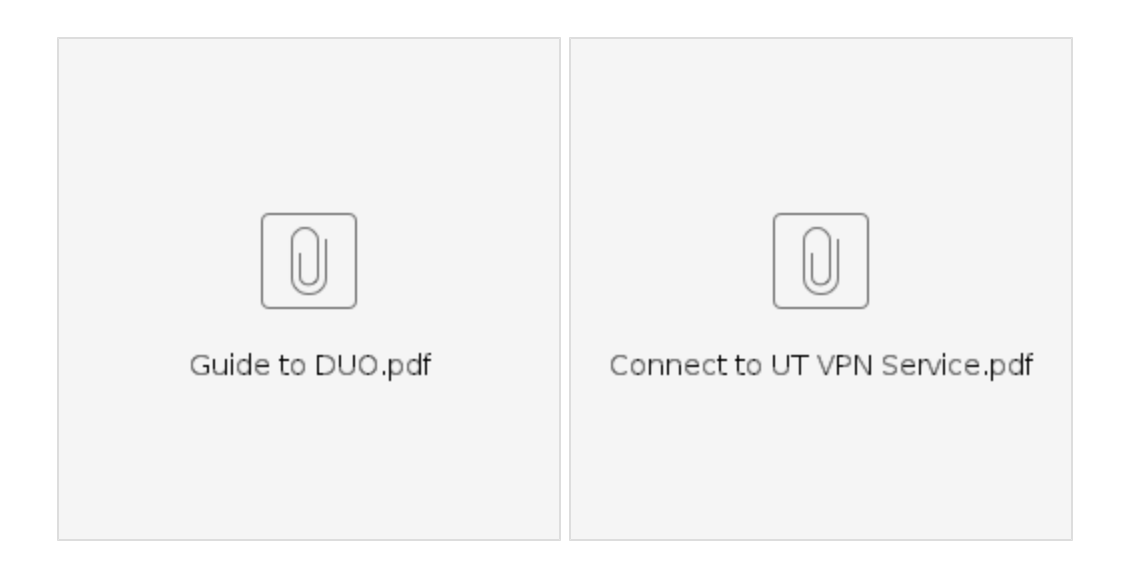